# Analiza matematyczna Zajęcianr<sub>2</sub>

# Wykres punktowy

### **? ListPlot**

ListPlot[{*y*1, *y*2, …}] plots points corresponding to a list of values, assumed to correspond to *x* coordinates 1, 2, … . ListPlot $\{\{x_1, y_1\}, \{x_2, y_2\}, \ldots\}$  plots a list of points with specified x and y coordinates. ListPlot[ $\{list_1, list_2, ...\}$ ] plots several lists of points.  $\gg$ 

Lista liczb:

**punkty := {1.2, 4.4, 5., 2.4, 3.3, 2.4, 7.7, 10.2, 9.8}**

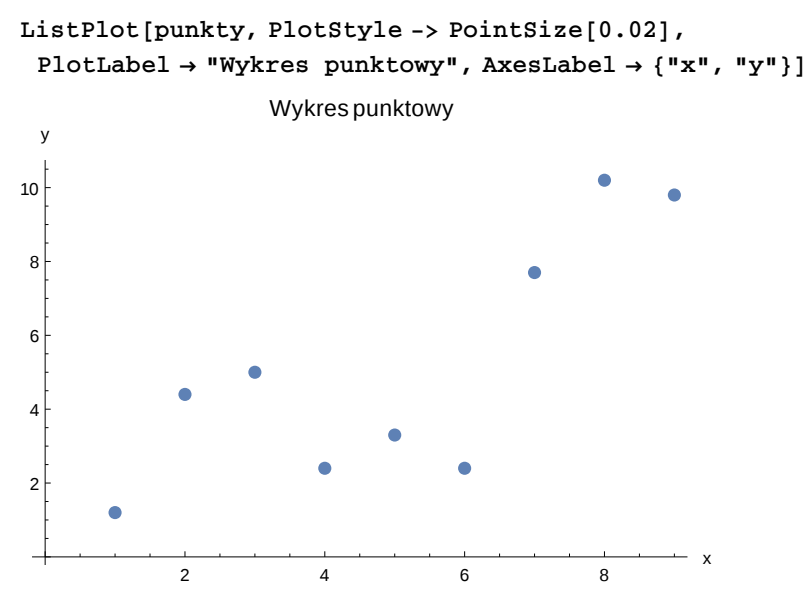

Argumenty to kolejne cyfry 1, 2, 3, ...

Aby podać wartości x-ów i y-ów trzeba stworzyc tablicę par liczb:

**wspolrzedne := {{0, 1.2}, {0.2, 4.4}, {0.4, 5.}, {0.7, 2.4}, {1.2, 3.3}, {2.5, 2.4}, {3.5, 7.7}, {5.1, 10.2}}**

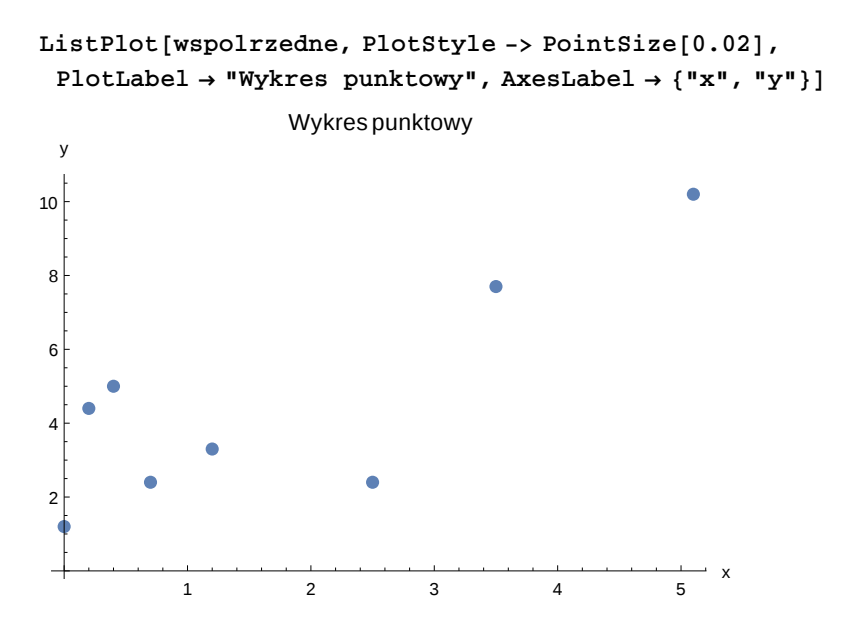

### Punkty połączone prostymi

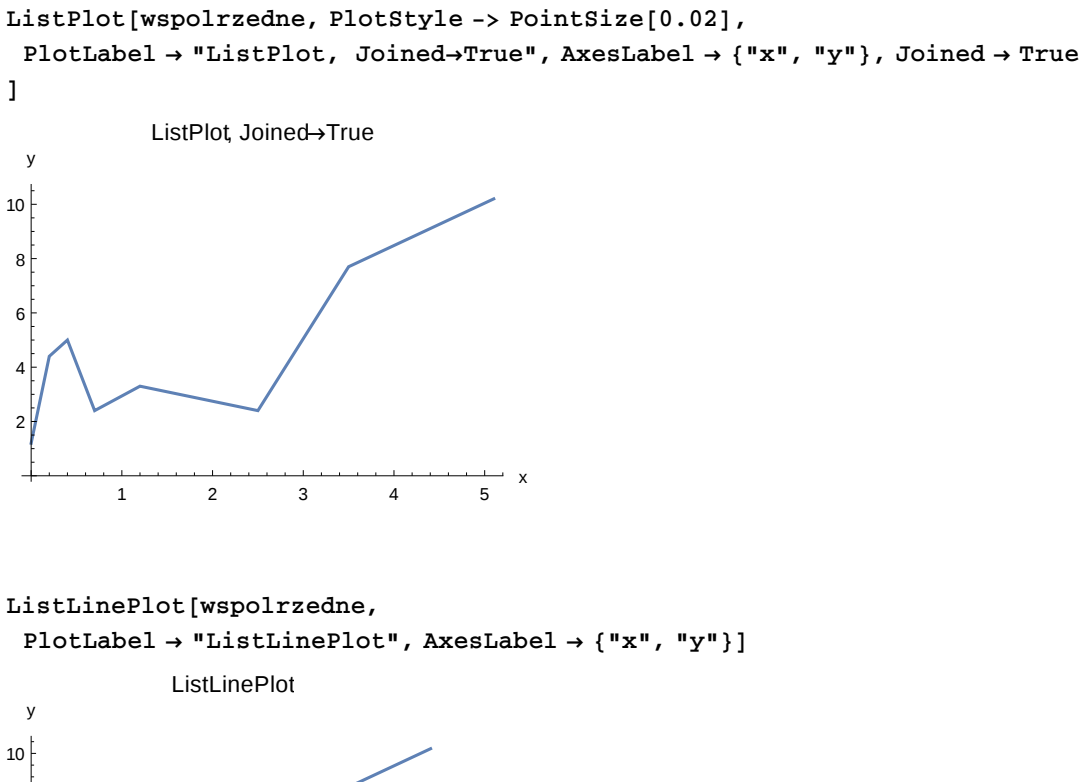

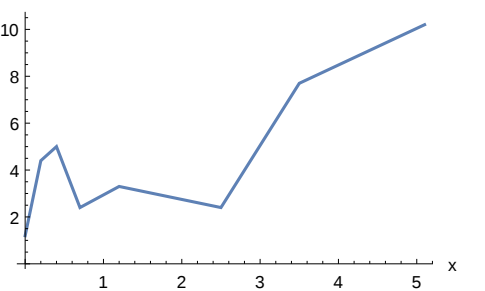

#### **? InterpolationOrder**

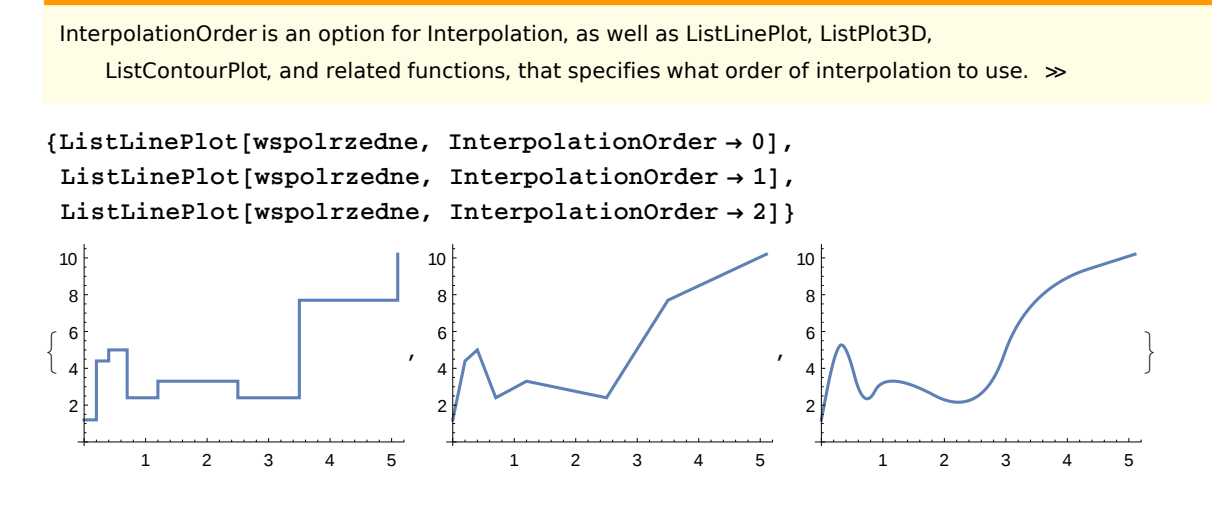

### Krzywa regresji

### **? LinearModelFit**

LinearModelFit[ $\{y_1, y_2, ...\}$ ,  $\{f_1, f_2, ...\}$ ,  $x$ ] constructs a linear model

of the form  $\beta_0 + \beta_1 f_1 + \beta_2 f_2 + \dots$  that fits the  $y_i$  for successive *x* values 1, 2, ...

LinearModelFit[{{*x* <sup>11</sup> , *x*<sup>12</sup> , …, *y*1}, {*x*<sup>21</sup> , *x*<sup>22</sup> , …, *y*2}, …}, {*f* <sup>1</sup>, *f* <sup>2</sup>, …}, {*x*1, *x*2, …}] constructs a

linear model of the form  $\beta_0 + \beta_1 f_1 + \beta_2 f_2 + ...$  where the  $f_i$  depend on the variables  $x_k$ .

LinearModelFit[ ${m, v}$ ] constructs a linear model from the design matrix m and response vector  $v$ .  $\gg$ 

LinearModelFit[{ $y_1$ , $y_2$ ,...}, $\{f_1, f_2, ...\}$ ,x] znajduje parametry dopasowania funkcji  $\beta_0 + \beta_1 f_1 + \beta_2 f_2 + ...$ do danych *yi*

Chcemy znaleźć parametry prostej regresji postaci β*o* + β1 x

```
LMF = LinearModelFit[wspolrzedne, x , x]
```
FittedModel  $|| 2.31484 + 1.32951 x$ 

#### **LMF[x]**

```
2.31484 + 1.32951 x
```
### **LMF["ParameterTable"]**

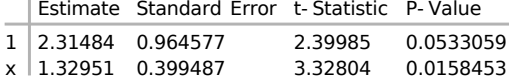

```
Show[
ListPlot[wspolrzedne, PlotStyle -> PointSize[0.02]],
 Plot[LMF[x], {x, 0, 5}],
 PlotLabel → "Regresja liniowa", AxesLabel → {"x", "y"}
]
         1 2 3 4 5 x
2
4
6
8
10
 y
                Regresjaliniowa
```
**? NonlinearModelFit**

NonlinearModelFit[{*y*1, *y*2, …}, *form* , {β1, …}, *x* ] constructs a nonlinear model with structure *form* that fits the  $y_i$  for successive x values 1, 2, ... using the parameters  $\beta_1$ , ... . NonlinearModelFit[{{*x* <sup>11</sup> , *x*<sup>12</sup> , …, *y*1}, {*x*<sup>21</sup> , *x*<sup>22</sup> , …, *y*2}, …}, *form* , {β1, …}, {*x*1, …}] constructs a nonlinear model where  $form$  depends on the variables  $x_k$ . NonlinearModelFit[*data* , {*form* , *cons* }, {β1, …}, {*x*1, …}] constructs a nonlinear model subject to the parameter constraints *cons* .

NonlinearModelFit[{*y*1,*y*2,...},*form*,{β1,...},x] znajduje parametry dopasowania funkcji *form* zaleznej od parametrow  $\{\beta_1, \beta_2, ...\}$  do danych  $y_i$ 

**NMF = NonlinearModelFit[wspolrzedne, a + b x + c x^2, {a, b, c}, x]**

FittedModel | 3.23429 - 0.519599 x + 0.38148  $x^2$ 

**NMF[x]**

3.23429 - 0.519599  $x + 0.38148 x^2$ 

```
Show[
ListPlot[wspolrzedne, PlotStyle -> PointSize[0.02]],
Plot[NMF[x], {x, 0, 5}],
PlotLabel → "Regresja a+b x+c x^2", AxesLabel → {"x", "y"}
]
               Regresja a+b x+c x^2
 y
10
8
                              \bullet6
4
       ö
2
         1 2 3 4 5
```
### **NMF["ParameterTable"]**

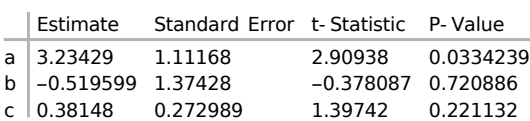

# Słupkibłędów

Trzeba zaladowac pakiet ErrorBarPlots`

**Needs["ErrorBarPlots`"]**

### **? ErrorBar**

ErrorBar[{ *negerror* , *poserror* }] represents error in the positive and negative directions. ErrorBar[*yerr*] represents error *yerr* in both the positive and negative directions. ErrorBar[*xerr*, *yerr*] represents errors specified for both the *x* and the *y* coordinates.  $\gg$ 

Wspolrzedne z slupkami bledow

```
wspolrzedneError := {
  {{0, 1.2}, ErrorBar[0.3, 0.5]},
  {{0.2, 4.4}, ErrorBar[0.5, 0.7]},
  {{0.7, 2.4}, ErrorBar[0.3, 0.5]},
  {{1.2, 3.3}, ErrorBar[0.4, 0.9]},
  {{2.5, 2.4}, ErrorBar[0.3, 0.8]},
  {{3.5, 7.7}, ErrorBar[0.2, 0.6]},
  {{5.1, 10.2}, ErrorBar[0.2, 0.5]}}
```
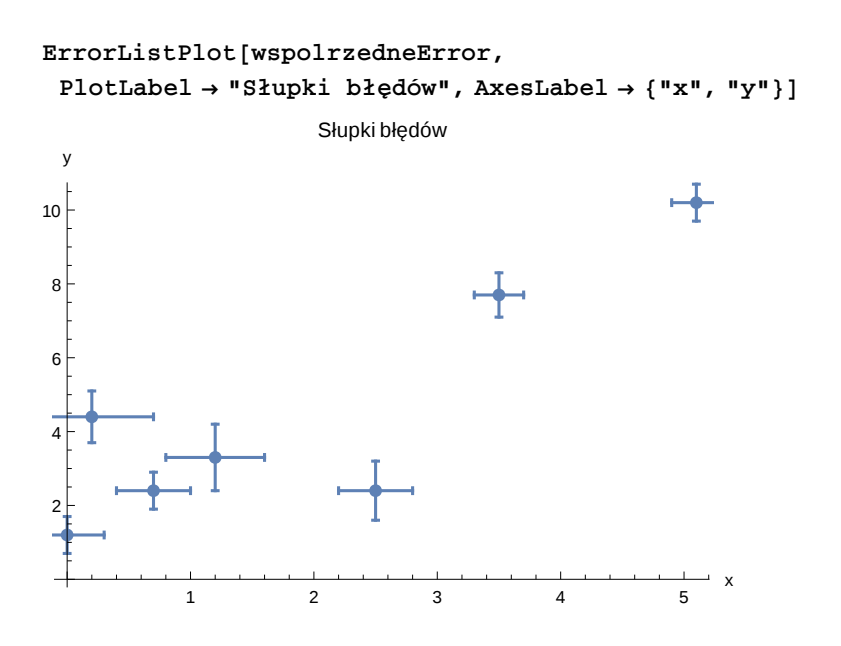

### PlotMarkers

Znaczniki danych

```
ListPlot[{wspolrzedne, punkty, {1, 4, 6, 3, 7, 3}},
 PlotLabel → "3 serie danych", AxesLabel → {"x", "y"},
 PlotLegends → {"pierwszy", "drugi", "trzeci"},
 PlotStyle -> PointSize[0.03]]
          2 4 6 8 x
2
4
6
8
10
 y
                  3 serie danych
                                                pierwszy
                                                  drugi
                                                trzeci
```

```
ListPlot[{wspolrzedne, punkty, {1, 4, 6, 3, 7, 3}},
 PlotLabel → "3 serie danych. PlotMarkers→Automatic",
 AxesLabel → {"x", "y"}, PlotLegends → {"pierwszy", "drugi", "trzeci"},
 PlotMarkers → {Automatic, 15}]
```
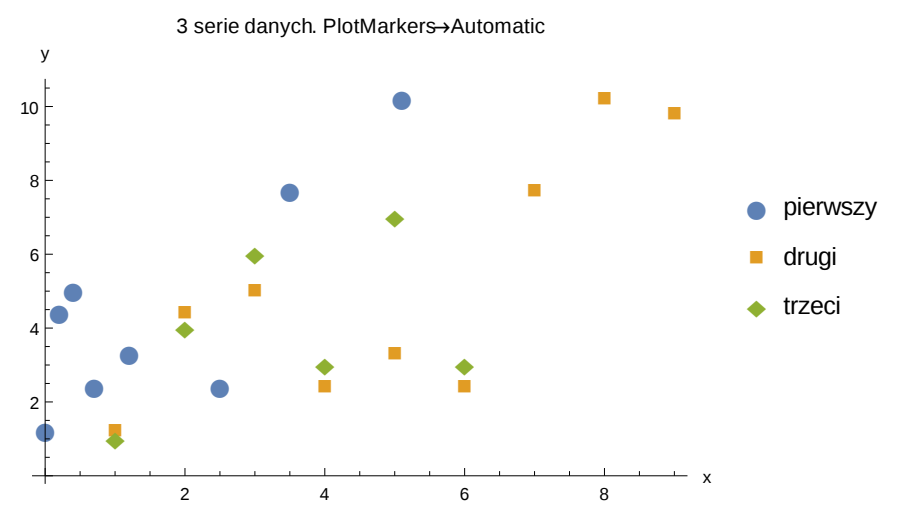

Własny wybór znaczniów danych

- ▲ \[ FilledUpTriangle ] (bez spacji)
- \[ FilledSquare ]
- \[ FilledCircle ]

```
ListPlot[{wspolrzedne, punkty, {1, 4, 6, 3, 7, 3}},
 PlotLegends → {"pierwszy", "drugi", "trzeci"},
 PlotLabel → "Własny wybór znaczniów danych", AxesLabel → {"x", "y"},
 PlotMarkers → {"▲", "■", "●"},
 PlotStyle → {Green, Blue, Black}
]
 ▲
  ▲
    ▲
     ▲
        ▲
              ▲
                    ▲
                            ▲
       ■
            ■
                 ■
                      ■
                           ■
                                 ■
                                      ■
                                           ■ ■
       ●
            ●
                 ●
                      ●
                           ●
                                ●
            2 4 6 8 x
2
4
6
8
10
 y
             Własny wybór znaczniów danych
                                                      ▲ pierwszy
                                                      ■ drugi
                                                       trzeci
```
Własny wybór znaczniów danych - Graphics

### **? Graphics**

Graphics[*primitives* , *options* ] represents a two-dimensional graphical image.

```
ListPlot[{wspolrzedne, punkty, {1, 4, 6, 3, 7, 3}},
 PlotLegends → {"pierwszy", "drugi", "trzeci"},
 PlotLabel → "Własny wybór znaczniów danych", AxesLabel → {"x", "y"},
 PlotMarkers → {
   {Graphics[{Green, Polygon[{{1, 0}, {0, Sqrt[3]}, {-1, 0}}]}], 0.04},
   {Graphics[{Blue, Rectangle[]}], 0.04},
   {Graphics[{Black, Disk[]}], 0.04}
  }
]
           2 4 6 8 x
 2
 4
6
8
10
 y
           Własny wybór znaczniówdanych
                                                 A pierwszy
                                                  ■ drugi
                                                  • trzeci
```
**trojkat = Graphics[{Green, Polygon[{{1, 0}, {0, Sqrt[3]}, {-1, 0}}]}] kwadrat = Graphics[{Blue, Rectangle[]}] kolo = Graphics[{Black, Disk[]}] okrag = Graphics[{Red, Circle[]}]**

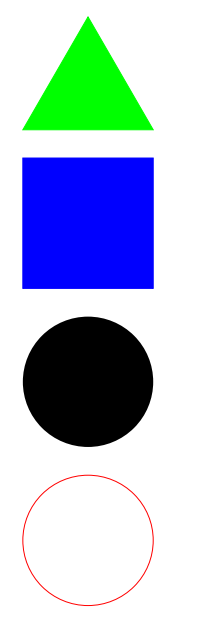

```
pb = Graphics[{Thickness[0.02],
   Red, Disk[{0, 0}, 1, {0, Pi}],
   Black, Circle[{0, 0}, 1],
   White, Disk[{-0.4, 0.1}, 0.2],
   White, Disk[{0.4, 0.1}, 0.2],
   Black, Circle[{-0.4, 0.1}, 0.2],
   Black, Circle[{0.4, 0.1}, 0.2]
  }]
```
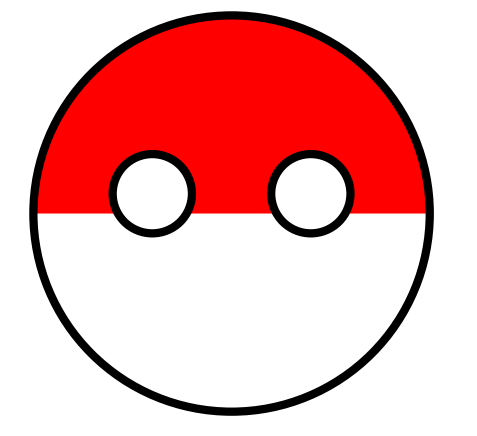

# Generowanielist

#### **? Table**

Table[*expr* , *n*] generates a list of *n* copies of *expr* . Table[*expr* , {*i*, *imax* }] generates a list of the values of *expr* when *i* runs from 1 to *imax* . Table[ $expr$ ,  $\{i, i_{min}, i_{max}\}$ ] starts with  $i = i_{min}$ . Table[*expr* , {*i*, *imin* , *imax* , *di* }] uses steps *di* . Table[ $expr$ , {*i*, { $i_1$ , *i*<sub>2</sub>, ...}}] uses the successive values  $i_1$ ,  $i_2$ , .... Table[*expr*, {*i*, *i<sub>min</sub>*, *i<sub>max</sub>*}, {*j*, *j<sub>min</sub>*, *j<sub>max</sub>*}, ...] gives a nested list. The list associated with *i* is outermost.  $\gg$ 

# **Table[n^2, {n, 6}]**

{1, 4, 9, 16, 25, 36}

# **Table[n^2, {n, 0, 6}]**

{0, 1, 4, 9, 16, 25, 36}

### **Table[n^2, {n, 0, 6, 2}]** {0, 4, 16, 36}

### **Table[{2 n, Sin[n]}, {n, 0, 4}]**

{{0, 0}, {2, Sin[1]}, {4, Sin[2]}, {6, Sin[3]}, {8, Sin[4]}}

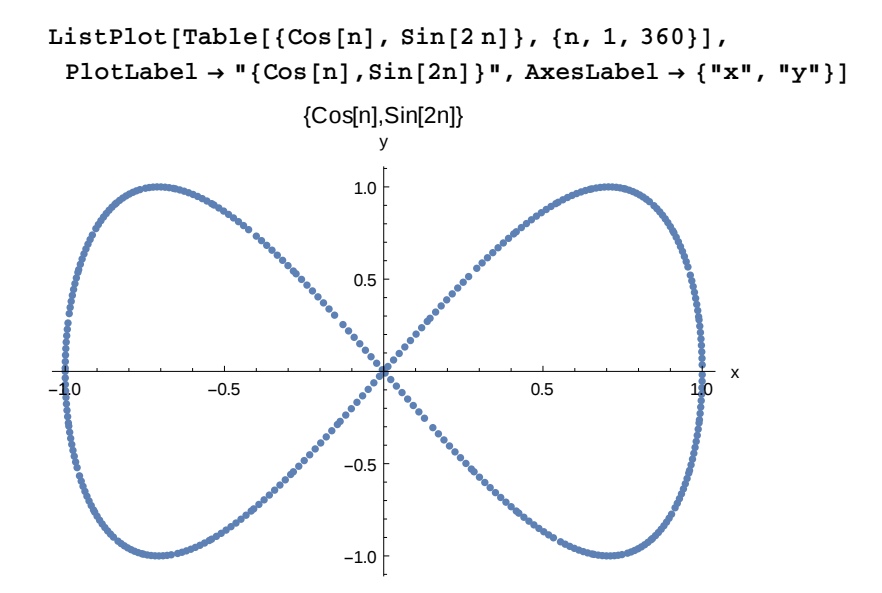

## Zadanie

- 1. Narysować wykres punktowy dla listy par liczb {*xi*, *yi*} takich że
- *xi* to cyfry od 0 do 30 co 2
- *yi* to liczby postaci log(3 *xi* + 7) + rand*<sup>i</sup>*

gdzie rand*i* to liczba losowa z przedzialu od 0 do 0.5 ( RandomReal[{*y*min, *y*max}] )

- 2. Niech znaczniki to jakiś stworzony przez siebie znaczek przy użyciu Graphics
- 3. Dodać funkcję regresji logarytmicznej log(a+b x)
- 4. Dodać tytul i nazwy osi

### **? RandomReal**

RandomReal[] gives a pseudorandom real number in the range 0 to 1. RandomReal[ ${x_{min}}$ ,  ${x_{max}}$ ]] gives a pseudorandom real number in the range  ${x_{min}}$  to  ${x_{max}}$ . RandomReal[ $x_{max}$ ] gives a pseudorandom real number in the range 0 to  $x_{max}$ . RandomReal[*range* , *n*] gives a list of *n* pseudorandom reals. RandomReal[*range*, { $n_1$ ,  $n_2$ , ...}] gives an  $n_1 \times n_2 \times ...$  array of pseudorandom reals.  $\gg$ 

**RandomReal[{0, 0.5}]**

0.103774